# **Office of Information Technology Computer Account Request Form (For Faculty/Staff only)**

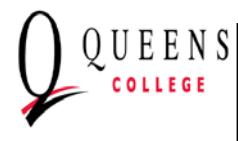

Complete this form and return it (in person) to the OIT Helpdesk located in DH-151. **An original letter addressed to OIT Accounts Manager** stating your full legal name, ss#, date of birth and status typed **on department letterhead must be included & attached to this form** along with a copy of your govt-issued picture id (driver license, passport, non-driver id.) This form will not be processed if incomplete &/or illegible. **All signatures required.** Please allow **2 to 3 business days** for your request to be processed. Please see the 2nd page for more information about the account policy.

### **QC Status** (please check one for the account you are applying for) **Not intended for students.**

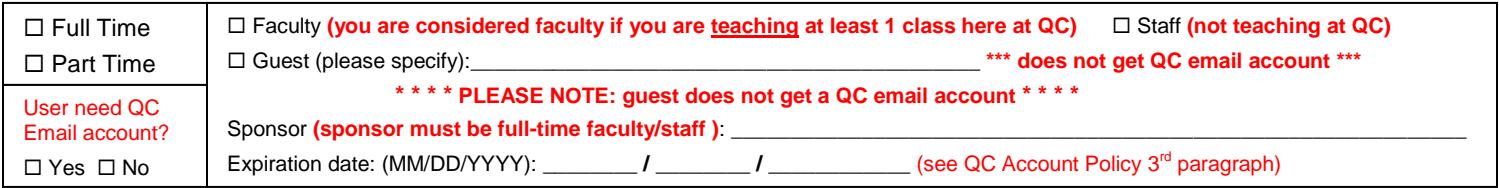

## **Personal Information (PLEASE PRINT LEGIBLY) (full legal name as registered with Queens College)**

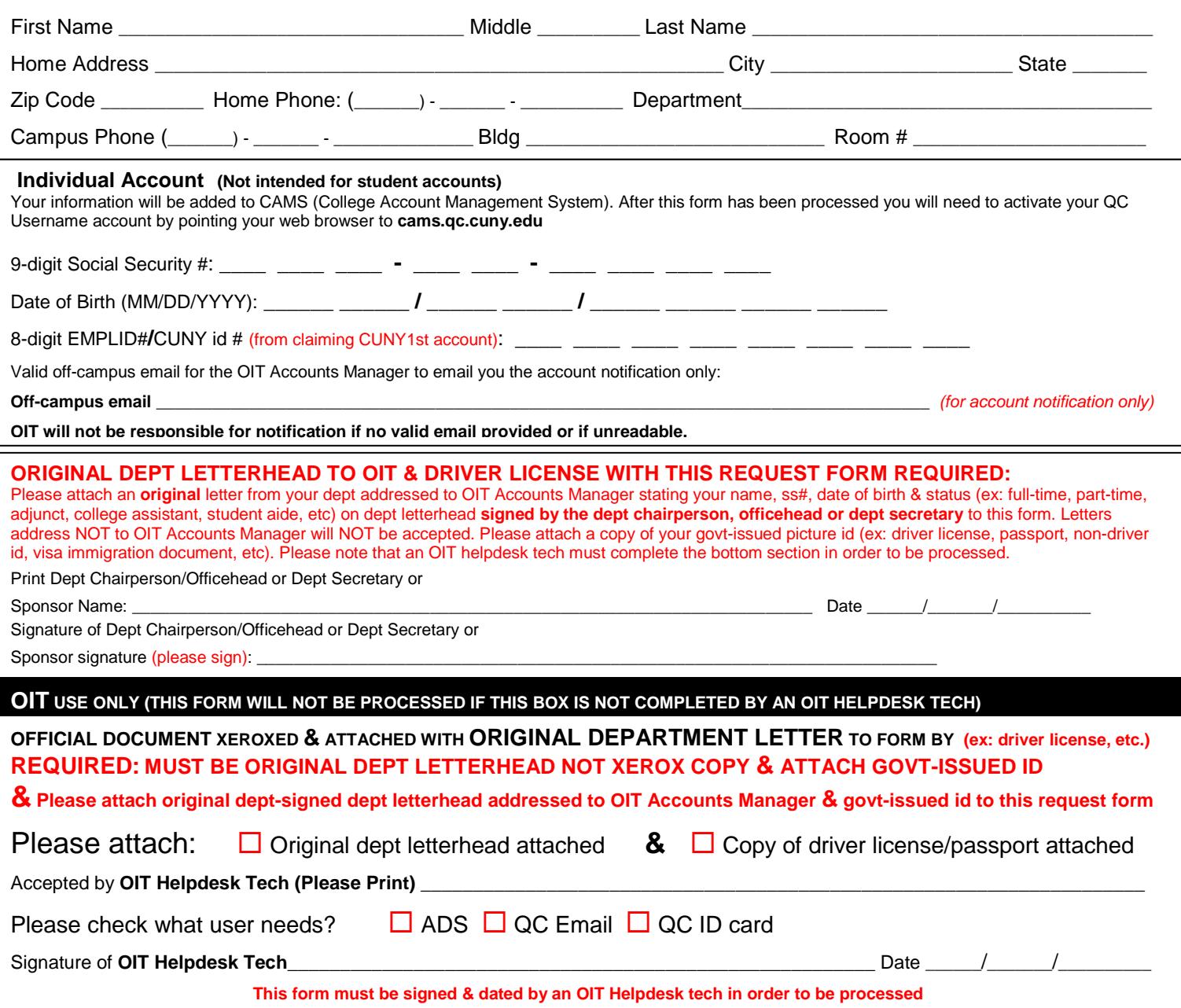

## **Queens College Account Policy:**

All current registered QC faculty & staff are eligible for a QC Email (email only) account and a QC Username (aka ADS or AD) account. OIT strongly encourages the campus community to activate & use their QC email account while attending QC. Forwarding of QC email is not support by OIT.

**An original letter from the dept addressed to OIT Accounts Manager stating your name, ss#, date of birth & status (ex: fulltime, part-time, adjunct, college assistant, student aide, etc) & if the user needs a QC Email account or not typed onto original dept letterhead must be included & signed by the dept chairperson/ officehead or dept secretary) & attached to this form**. This is due to the illegible handwriting that can't be deciphered correctly & to prevent mistakes. This form must be signed by the user's dept chairperson, officehead or dept secretary (because this form **will not** be processed without a sponsor's name & signature. **The form will not be processed if incomplete and/or illegible**. This form is not intended for student accounts. An OIT Helpdesk Tech must sign & date the bottom of the form as proof. This form must have the sponsor signature (dept chairperson, officehead, secretary or full-time faculty or full-time staff) & OIT Helpdesk staff signature in order to be processed. In order to get a QC faculty, staff or guest account, they must have a QC full-time faculty or QC full-time staff sponsoring him/her.

**Non-QC employees (including teaching fellows)** must include a signed letter from a sponsor at QC briefly describing intended use of the account and a date at which the account will be expired. Generally the sponsor would be your dept head or chairperson. If no expiration date is specified then the default expiration date will be set to two weeks after the beginning of the following semester. A "guest" only gets a QC Username account and does **NOT** get a QC Email account.

Write down a valid off-campus email address so that the Accounts Manager can email you the account notification. **Not responsible if no valid off-campus is written** on the request form.

If you need a Generic Department email account please go to the OIT Helpdesk window located in DH-151 for a "Strawman Email Account Request Form". You must provide your QC email address so that the Accounts Manager can email the account notification to you. Account information will not be sent to external email systems.

You must activate your QC account by pointing your internet browser to the CAMS (College account Management System) webpage at [https://cams.qc.cuny.edu](https://cams.qc.cuny.edu/) then click on "I am a first time CAMS users and do not have an account" located just above the "login" button. Please check the spelling of your name before you activate your account(s).

**Please check with OHR to make sure your name is correct in the system. If the spelling of your name is wrong** please go to the OIT Helpdesk & ask for a faculty/staff account name change form so that your name can be corrected before your account(s) gets created. Please note that OIT will not be responsible for the correction of your name once you activate your account(s).

Due to security reasons OIT suggests that you bring this completed form in person to the OIT Helpdesk located in DH-151. **Please allow 2 to 3 business days for your Computer Account Request Form to be processed.**

#### **Queens College Account Termination Policy:**

It is the responsibility of the user to fill out the Account Transfer Termination form when the user's job has been terminated. The user's QC accounts will be terminated on the day the user filled out next to "effective termination date" on the form.

A user's QC accounts will also be terminated if the user's name is on the "separation report" (emailed to the Accounts Manager from the Human Resource Office) & has been confirmed by the user's department chairperson/office head that the user has indeed left QC.

A letter written on department letterhead from the your department chairperson/office head must be handed into the OIT Helpdesk stating that you have retired but need your account(s) reactivated must include your full name, current status, which account(s), which system, why you need the account(s) to stay active & for how long the account(s) is to stay up. Please note that the system needs an expiration date.

#### **Queens College Account Security Policy:**

By signing the "Computer Account Request Form," you acknowledge and accept your responsibility for maintaining the confidentiality and security of the student information system.

Your QC account, in compliance with Federal, State, and University regulations, is to be used solely for QC-related work, and not for personal use. Violations of these policies will be dealt with in accordance with University policy guidelines.

#### **Helpful Hints and Tips on Safeguarding Your Account:**

You should take all necessary precautions in protecting your QC computer account.

Do not leave a terminal which has been logged on to your account.

Locking down your computer via a "Windows" password is highly recommended.

Do not share account or password information with anyone.

An account assigned to you, by the College, must not be used by others.

You should change your password frequently and should not disclose it to anyone.

#### **Password Tips:**

Avoid using actual words. Jumbled letters and/or numbers make the best password. Change your password from the initial setting. Do not use nicknames, birthdates or names of spouses or children. If you must write your password down, never identify it as such.